# **textparser Documentation**

*Release 0.21.1*

**Erik Moqvist**

**Feb 28, 2019**

# **Contents**

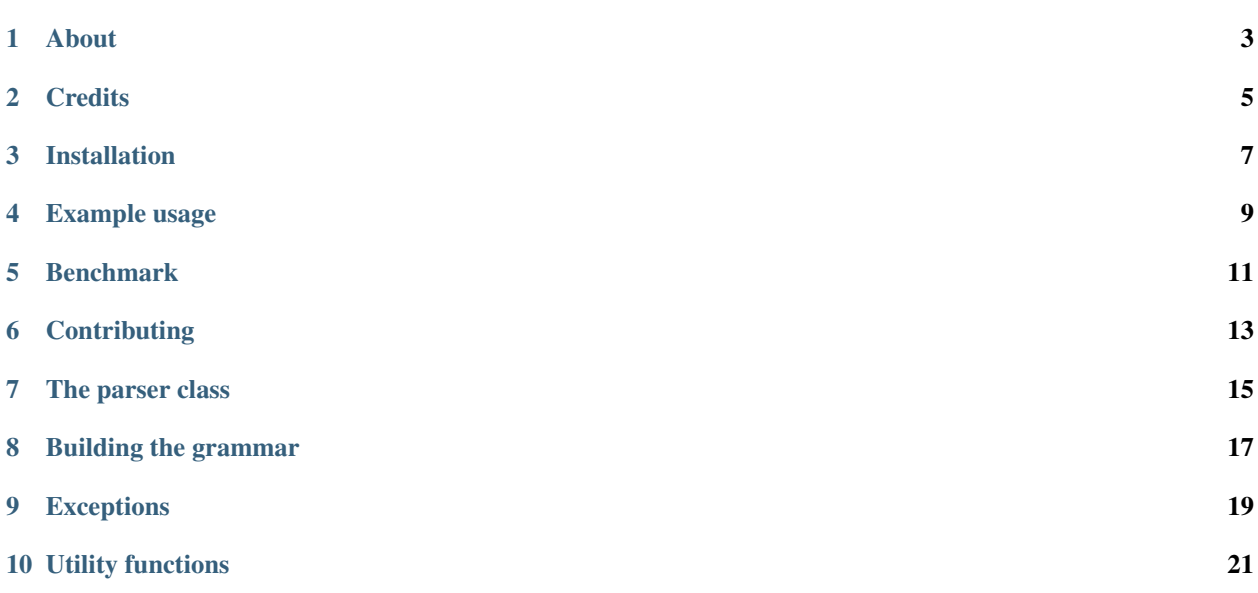

About

<span id="page-6-0"></span>A text parser written in the Python language.

The project has one goal, speed! See the benchmark below more details.

Project homepage: <https://github.com/eerimoq/textparser>

Documentation: <http://textparser.readthedocs.org/en/latest>

**Credits** 

<span id="page-8-0"></span>• Thanks [PyParsing](https://github.com/pyparsing/pyparsing) for a user friendly interface. Many of textparser's class names are taken from this project.

Installation

<span id="page-10-0"></span>pip install textparser

Example usage

<span id="page-12-0"></span>The [Hello World](https://github.com/eerimoq/textparser/blob/master/examples/hello_world.py) example parses the string Hello, World! and outputs its parse tree ['Hello', ',', 'World', '!'].

The script:

```
import textparser
from textparser import Sequence
class Parser(textparser.Parser):
   def token_specs(self):
       return [
            ('SKIP', r'[\sqrt{r\cdot t}+'),
            ('WORD', r' \wedge w'),
            ('EMARK', '!', r'!'),
            ('COMMA', '', ', '', '')',('MISMATCH', r''.')]
   def grammar(self):
       return Sequence('WORD', ',', 'WORD', '!')
tree = Parser().parse('Hello, World!')
print('Tree:', tree)
```
Script execution:

```
$ env PYTHONPATH=. python3 examples/hello_world.py
Tree: ['Hello', ',', 'World', '!']
```
# CHAPTER<sup>5</sup>

## Benchmark

#### <span id="page-14-0"></span>A [benchmark](https://github.com/eerimoq/textparser/blob/master/examples/benchmarks/json/speed.py) comparing the speed of 10 JSON parsers, parsing a [276 kb file.](https://github.com/eerimoq/textparser/blob/master/examples/benchmarks/json/data.json)

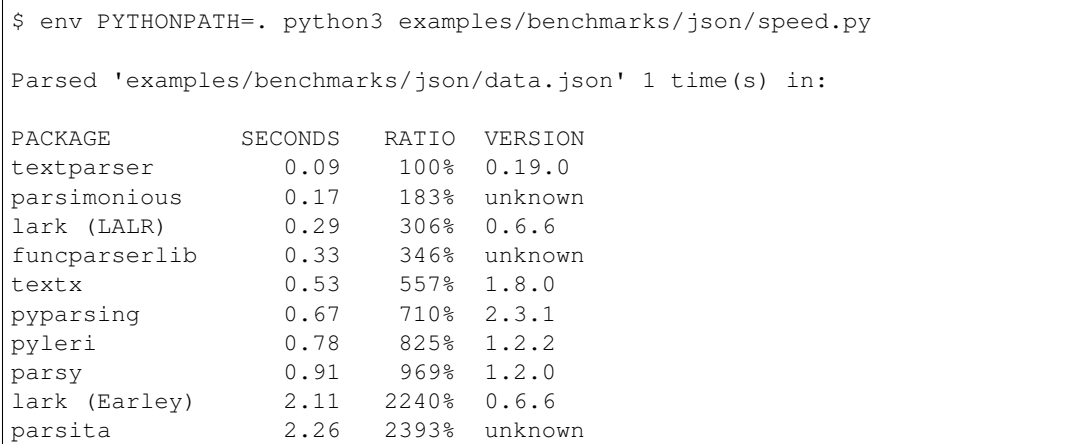

*NOTE 1: The parsers are not necessarily optimized for speed. Optimizing them will likely affect the measurements.*

*NOTE 2: The structure of the resulting parse trees varies and additional processing may be required to make them fit the user application.*

*NOTE 3: Only JSON parsers are compared. Parsing other languages may give vastly different results.*

# **Contributing**

- <span id="page-16-0"></span>1. Fork the repository.
- 2. Install prerequisites.

pip install -r requirements.txt

- 3. Implement the new feature or bug fix.
- 4. Implement test case(s) to ensure that future changes do not break legacy.
- 5. Run the tests.

make test

6. Create a pull request.

The parser class

#### <span id="page-18-3"></span><span id="page-18-1"></span><span id="page-18-0"></span>**class** textparser.**Parser**

The abstract base class of all text parsers.

```
>>> from textparser import Parser, Sequence
>>> class MyParser(Parser):
... def token_specs(self):
... return [
... ('SKIP', r'[ \r\n\t]+'),
... ('WORD', r' \wedge w''),
... ('EMARK', '!', r'!'),
... ('COMMA', ',', r','),
... ('MISMATCH', r'.')
... ]
... def grammar(self):
... return Sequence('WORD', ',', 'WORD', '!')
```
#### **keywords**()

A set of keywords in the text.

```
def keywords(self):
   return set(['if', 'else'])
```
#### **token\_specs**()

The token specifications with token name, regular expression, and optionally a user friendly name.

Two token specification forms are available;  $(kind, re)$  or  $(kind, name, re)$ . If the second form is used, the grammar should use *name* instead of *kind*.

See [Parser](#page-18-1) for an example usage.

#### <span id="page-18-2"></span>**tokenize**(*text*)

Tokenize given string *text*, and return a list of tokens. Raises [TokenizeError](#page-22-1) on failure.

This method should only be called by  $parse($ ), but may very well be overridden if the default implementation does not match the parser needs.

#### <span id="page-19-1"></span>**grammar**()

The text grammar is used to create a parse tree out of a list of tokens.

See [Parser](#page-18-1) for an example usage.

```
parse(text, token_tree=False, match_sof=False)
```
Parse given string *text* and return the parse tree. Raises *[ParseError](#page-22-2)* on failure.

Returns a parse tree of tokens if *token\_tree* is True.

```
>>> MyParser().parse('Hello, World!')
['Hello', ',', 'World', '!']
>>> tree = MyParser().parse('Hello, World!', token_tree=True)
>>> from pprint import pprint
>>> pprint(tree)
[Token(kind='WORD', value='Hello', offset=0),
Token(kind=',', value=',', offset=5),
Token(kind='WORD', value='World', offset=7),
Token(kind='!', value='!', offset=12)]
```
# CHAPTER<sup>8</sup>

### Building the grammar

<span id="page-20-3"></span><span id="page-20-0"></span>The grammar built by combining the classes below and strings.

Here is a fictitious example grammar:

```
grammar = Sequence(
   'BEGIN',
   Optional(choice('IF', Sequence(ZeroOrMore('NUMBER')))),
   OneOrMore(Sequence('WORD', Not('NUMBER'))),
   Any(),
    DelimitedList('WORD', delim=':'),
    'END')
```

```
class textparser.Sequence(*patterns)
     Matches a sequence of patterns. Becomes a list in the parse tree.
```
<span id="page-20-1"></span>**class** textparser.**Choice**(*\*patterns*)

Matches any of given ordered patterns *patterns*. The first pattern in the list has highest priority, and the last lowest.

```
class textparser.ChoiceDict(*patterns)
```
Matches any of given patterns. The first token kind of all patterns must be unique, otherwise and [Error](#page-22-3) exception is raised.

This class is faster than  $Choice$ , and should be used if the grammar allows it.

```
textparser.choice(*patterns)
```
Returns an instance of the fastest choice class for given patterns *patterns*. It is recommended to use this function instead of instantiate [Choice](#page-20-1) or [ChoiceDict](#page-20-2) directly.

**class** textparser.**ZeroOrMore**(*pattern*) Matches *pattern* zero or more times.

See [Repeated](#page-21-0) for more details.

```
class textparser.ZeroOrMoreDict(pattern, key=None)
     Matches pattern zero or more times.
```
<span id="page-21-5"></span>See [RepeatedDict](#page-21-1) for more details.

**class** textparser.**OneOrMore**(*pattern*) Matches *pattern* one or more times.

See [Repeated](#page-21-0) for more details.

**class** textparser.**OneOrMoreDict**(*pattern*, *key=None*) Matches *pattern* one or more times.

See [RepeatedDict](#page-21-1) for more details.

- **class** textparser.**DelimitedList**(*pattern*, *delim='*, *'*) Matches a delimented list of *pattern* separated by *delim*. *pattern* must be matched at least once. Any match becomes a list in the parse tree, excluding the delimitors.
- **class** textparser.**Optional**(*pattern*) Matches *pattern* zero or one times. Becomes a list in the parse tree, empty on mismatch.

**class** textparser.**Any** Matches any token.

**class** textparser.**AnyUntil**(*pattern*)

Matches any token until given pattern is found. Becomes a list in the parse tree, not including the given pattern match.

<span id="page-21-2"></span>**class** textparser.**And**(*pattern*)

Matches *pattern*, without consuming any tokens. Any match becomes an empty list in the parse tree.

**class** textparser.**Not**(*pattern*)

Matches if *pattern* does not match. Any match becomes an empty list in the parse tree.

Just like [And](#page-21-2), no tokens are consumed.

- **class** textparser.**NoMatch** Never matches anything.
- **class** textparser.**Tag**(*name*, *pattern*)

Tags any matched *pattern* with name *name*. Becomes a two-tuple of *name* and match in the parse tree.

#### **class** textparser.**Forward**

Forward declaration of a pattern.

**>>>** foo = Forward() **>>>** foo <<= Sequence('NUMBER')

<span id="page-21-0"></span>**class** textparser.**Repeated**(*pattern*, *minimum=0*)

Matches *pattern* at least *minimum* times. Any match becomes a list in the parse tree.

```
class textparser.RepeatedDict(pattern, minimum=0, key=None)
```
Same as [Repeated](#page-21-0), but becomes a dictionary instead of a list in the parse tree.

*key* is a function taking the match as input and returning the dictionary key. By default the first element in the match is used as key.

```
class textparser.Pattern
```
Base class of all patterns.

```
match(tokens)
```
Returns [MISMATCH](#page-21-3) on mismatch, and anything else on match.

```
textparser.MISMATCH = <textparser._Mismatch object>
```
Returned by  $match()$  on mismatch.

# Exceptions

#### <span id="page-22-4"></span><span id="page-22-3"></span><span id="page-22-0"></span>**class** textparser.**Error**

General textparser exception.

#### <span id="page-22-2"></span>**class** textparser.**ParseError**(*text*, *offset*)

This exception is raised when the parser fails to parse the text.

#### **text**

The input text to the parser.

#### **offset**

Offset into the text where the parser failed.

#### **line**

Line where the parser failed.

#### **column**

Column where the parser failed.

#### <span id="page-22-1"></span>**class** textparser.**TokenizeError**(*text*, *offset*)

This exception is raised when the text cannot be converted into tokens.

#### **text**

The input text to the tokenizer.

#### **offset**

Offset into the text where the tokenizer failed.

#### **class** textparser.**GrammarError**(*offset*)

This exception is raised when the tokens cannot be converted into a parse tree.

#### **offset**

Offset into the text where the parser failed.

Utility functions

```
textparser.markup_line(text, offset, marker='>>!<<')
     Insert marker at offset into text, and return the marked line.
```

```
>>> markup_line('0\n1234\n56', 3)
1>>!<<234
```

```
textparser.tokenize_init(spec)
```
Initialize a tokenizer. Should only be called by the  $t \circ k$ enize() method in the parser.

## Index

# A

And (class in textparser), [18](#page-21-5) Any (class in textparser), [18](#page-21-5) AnyUntil (class in textparser), [18](#page-21-5)

## C

Choice (class in textparser), [17](#page-20-3) choice() (in module textparser), [17](#page-20-3) ChoiceDict (class in textparser), [17](#page-20-3) column (textparser.ParseError attribute), [19](#page-22-4)

# D

DelimitedList (class in textparser), [18](#page-21-5)

# E

Error (class in textparser), [19](#page-22-4)

## F

Forward (class in textparser), [18](#page-21-5)

# G

grammar() (textparser.Parser method), [15](#page-18-3) GrammarError (class in textparser), [19](#page-22-4)

# K

keywords() (textparser.Parser method), [15](#page-18-3)

### L

line (textparser.ParseError attribute), [19](#page-22-4)

### M

markup\_line() (in module textparser), [21](#page-24-1) match() (textparser.Pattern method), [18](#page-21-5) MISMATCH (in module textparser), [18](#page-21-5)

### N

NoMatch (class in textparser), [18](#page-21-5) Not (class in textparser), [18](#page-21-5)

# O

offset (textparser.GrammarError attribute), [19](#page-22-4) offset (textparser.ParseError attribute), [19](#page-22-4) offset (textparser.TokenizeError attribute), [19](#page-22-4) OneOrMore (class in textparser), [18](#page-21-5) OneOrMoreDict (class in textparser), [18](#page-21-5) Optional (class in textparser), [18](#page-21-5)

## P

parse() (textparser.Parser method), [16](#page-19-1) ParseError (class in textparser), [19](#page-22-4) Parser (class in textparser), [15](#page-18-3) Pattern (class in textparser), [18](#page-21-5)

# R

Repeated (class in textparser), [18](#page-21-5) RepeatedDict (class in textparser), [18](#page-21-5)

# S

Sequence (class in textparser), [17](#page-20-3)

## T

Tag (class in textparser), [18](#page-21-5) text (textparser.ParseError attribute), [19](#page-22-4) text (textparser.TokenizeError attribute), [19](#page-22-4) token\_specs() (textparser.Parser method), [15](#page-18-3) tokenize() (textparser.Parser method), [15](#page-18-3) tokenize\_init() (in module textparser), [21](#page-24-1) TokenizeError (class in textparser), [19](#page-22-4)

## Z

ZeroOrMore (class in textparser), [17](#page-20-3) ZeroOrMoreDict (class in textparser), [17](#page-20-3)